# セキュアWebアプライアンス用のファイアウォ ールの設定

### 内容

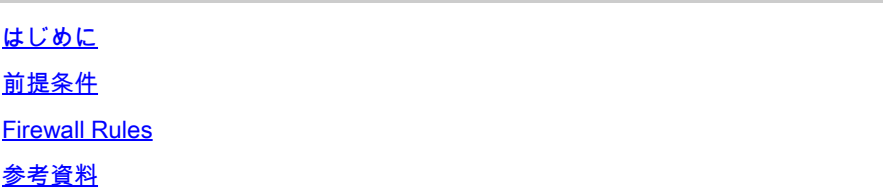

### はじめに

このドキュメントでは、Cisco Secure Web Appliance(SWA)の動作のために開く必要があるポー トについて説明します。

# 前提条件

Transmission Control Protocol/Internet Protocol(TCP/IP;伝送制御プロトコル/インターネットプ ロトコル)に関する一般知識。

伝送制御プロトコル(TCP)とユーザデータグラムプロトコル(UDP)の相違点と動作について理解す る。

#### Firewall Rules

次の表に、Cisco SWAを正しく動作させるために開く必要があるポートを示します。

注:ポート番号はすべてデフォルト値です。変更されている場合は、新しい値を検討してく ださい。

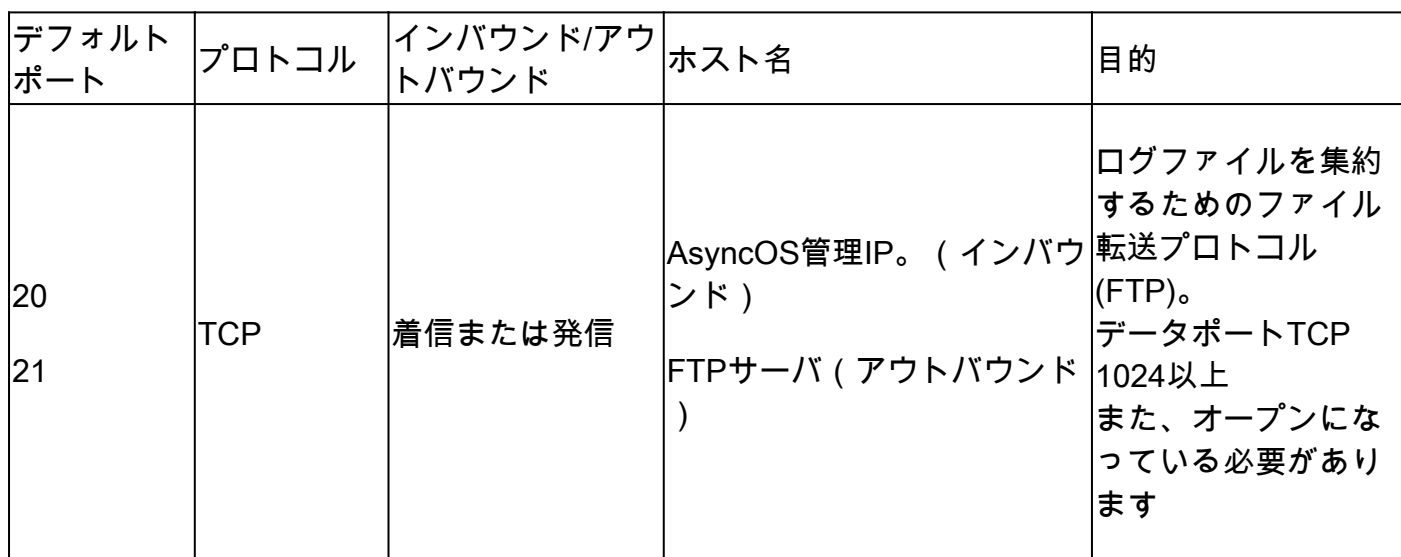

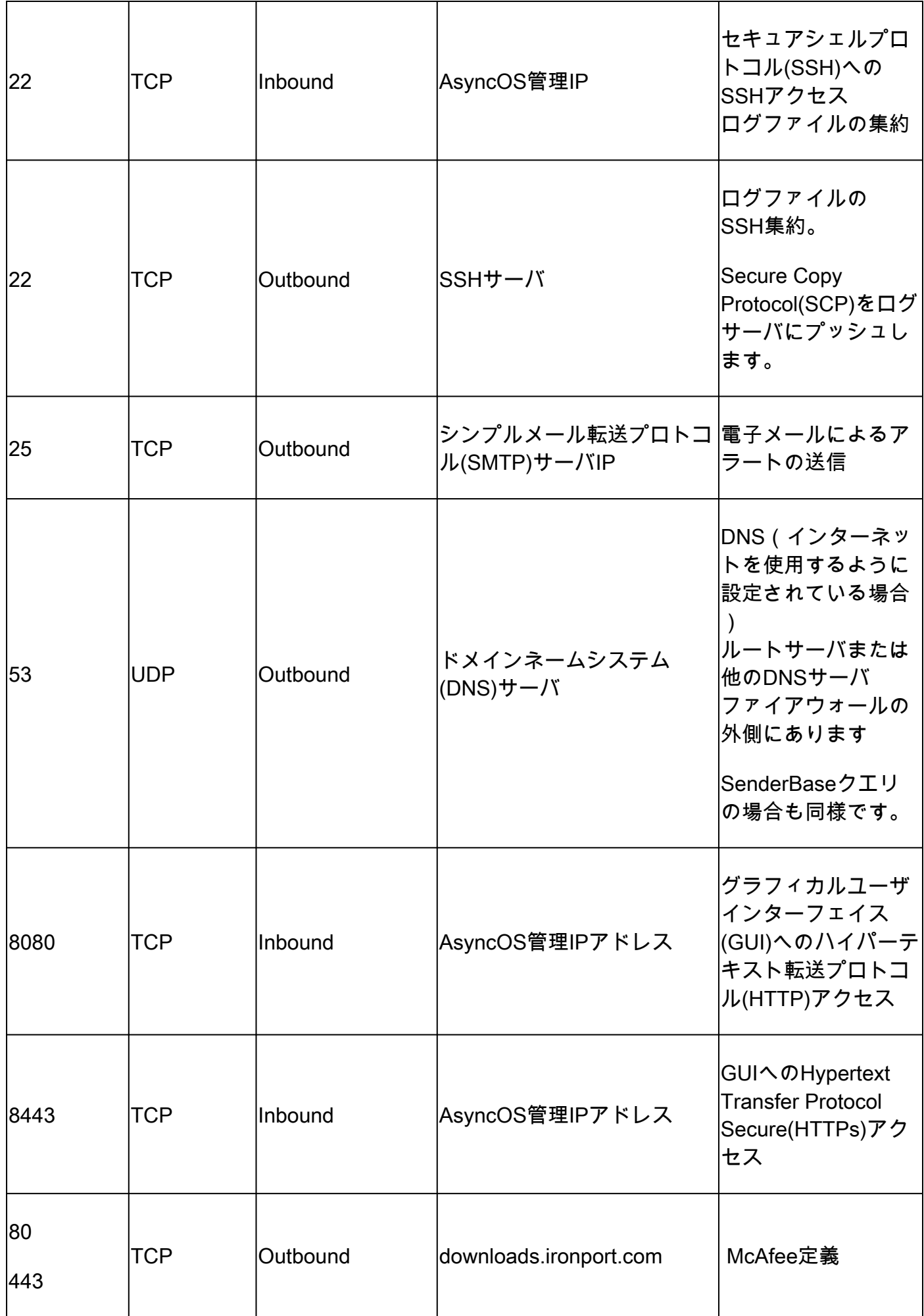

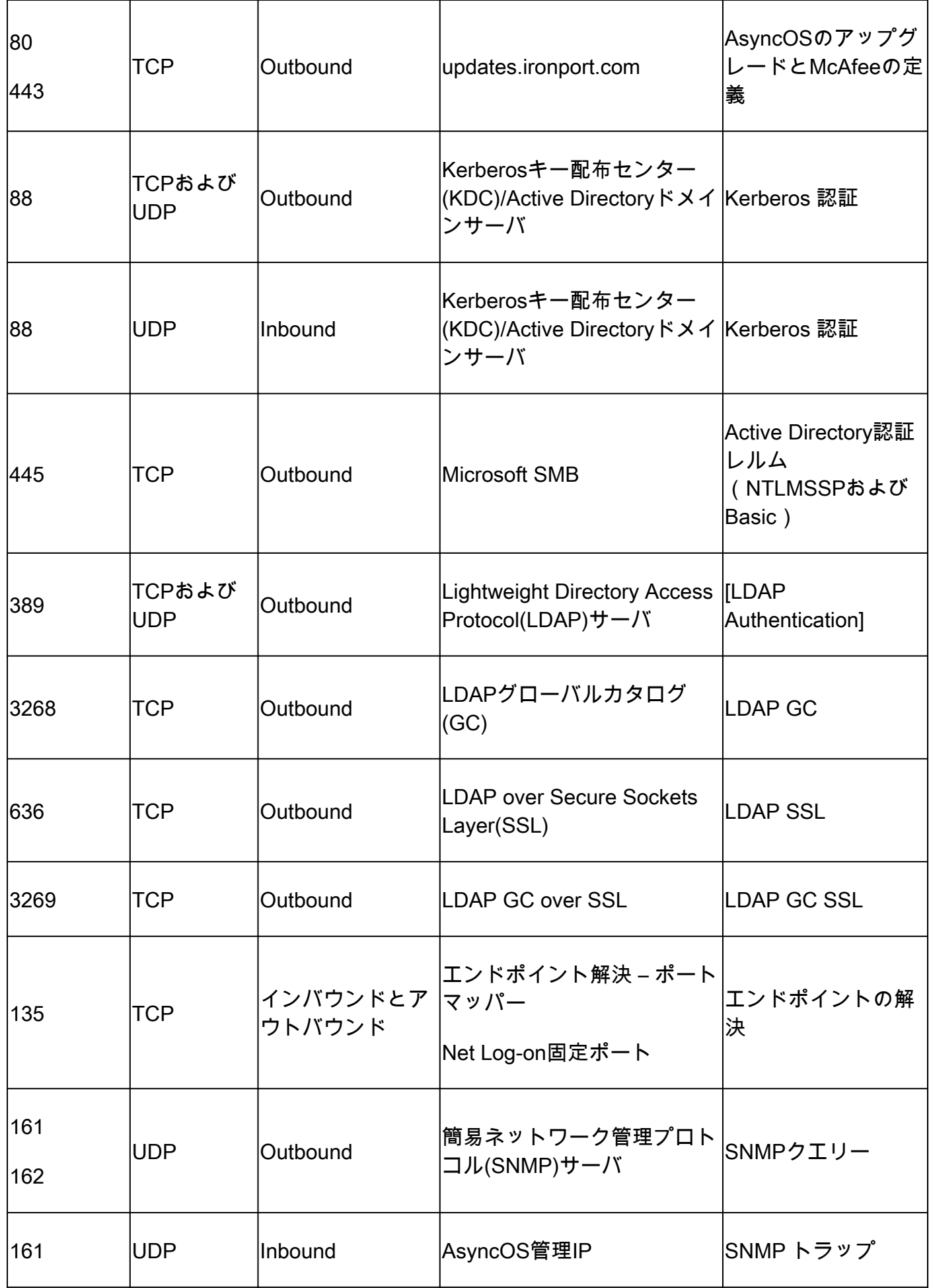

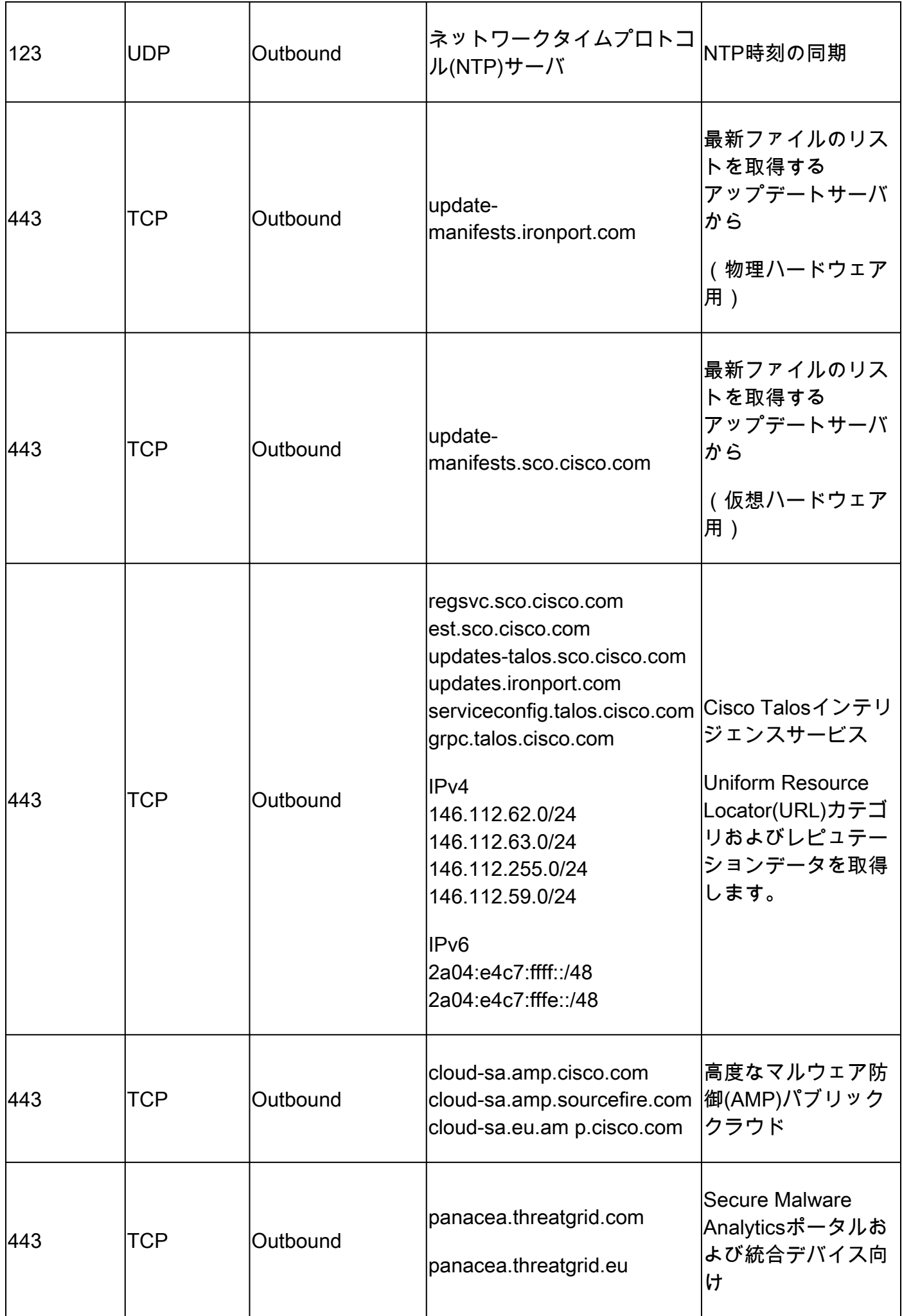

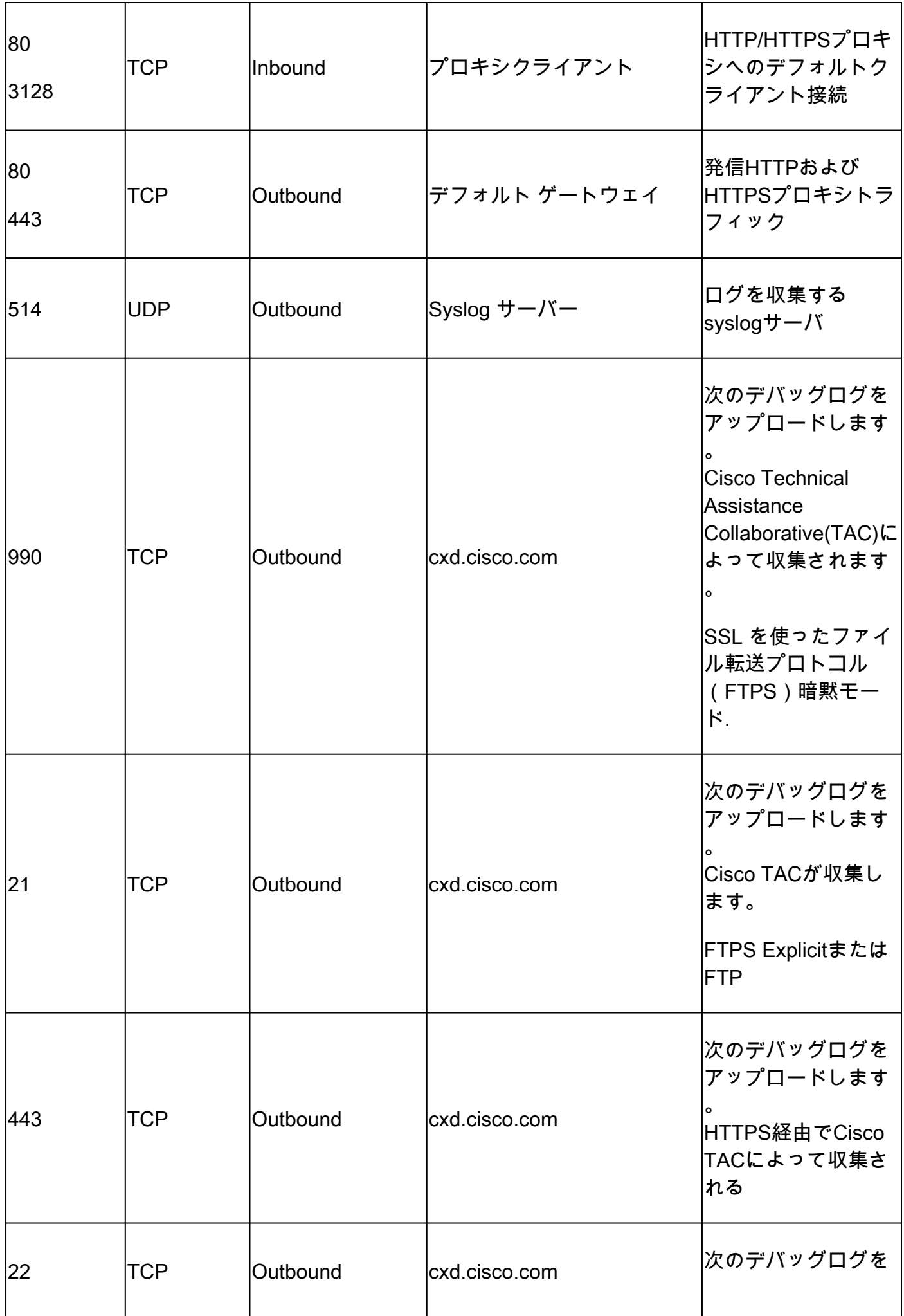

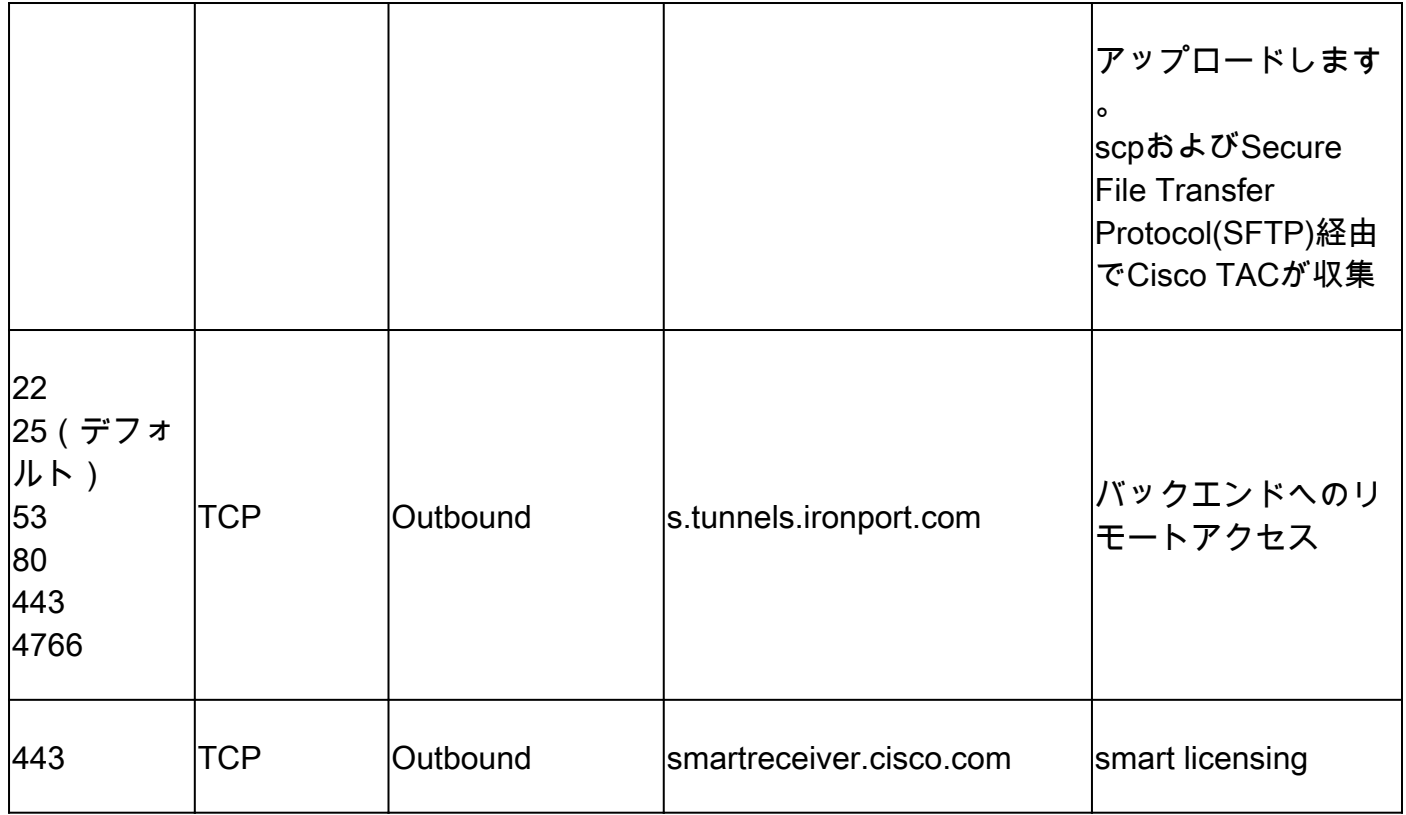

# 参考資料

[ADドメインと信頼のファイアウォールを構成する – Windows Server | Microsoftラーニング](https://learn.microsoft.com/en-us/troubleshoot/windows-server/identity/config-firewall-for-ad-domains-and-trusts)

[セキュリティ、インターネットアクセス、および通信ポート\(cisco.com\)](/content/en/us/td/docs/security/secure-firewall/management-center/admin/720/management-center-admin-72/reference-ports.pdf)

[セキュアなマルウェア分析に必要なIPおよびポート – シスコ](https://www.cisco.com/c/ja_jp/support/docs/security/threat-grid-cloud/214465-required-ip-and-ports-for-threat-grid.html)

[Cisco Technical Assistance Center にファイルをアップロードする方法 - Cisco](https://www.cisco.com/c/ja_jp/support/web/tac/tac-customer-file-uploads.html)

[Cisco ESA/WSA/SMAのリモートアクセスに関するFAQに関するテクニカルノート:シスコ](https://www.cisco.com/c/ja_jp/support/docs/security/email-security-appliance/117873-faq-esa-00.html)

[Cisco Email & Webセキュリティ\(ESA、WSA、SMA\)のスマートライセンスの概要とベストプラ](https://www.cisco.com/c/ja_jp/support/docs/security/email-security-appliance/214614-smart-licensing-overview-and-best-practi.html) [クティス – シスコ](https://www.cisco.com/c/ja_jp/support/docs/security/email-security-appliance/214614-smart-licensing-overview-and-best-practi.html)

翻訳について

シスコは世界中のユーザにそれぞれの言語でサポート コンテンツを提供するために、機械と人に よる翻訳を組み合わせて、本ドキュメントを翻訳しています。ただし、最高度の機械翻訳であっ ても、専門家による翻訳のような正確性は確保されません。シスコは、これら翻訳の正確性につ いて法的責任を負いません。原典である英語版(リンクからアクセス可能)もあわせて参照する ことを推奨します。